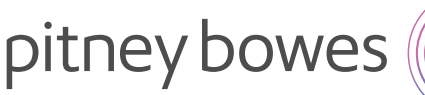

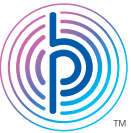

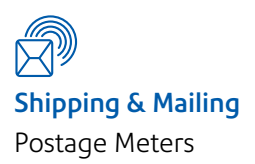

## Get connected to stay connected.

Avoid disruptions to your mail operations. Switch your postage meter connection to a digital internet connection today.

With telecommunication companies moving away from traditional analogue phone lines, you'll need to connect your Pitney Bowes meter via an internet connection (e.g. ethernet cable). This will help avoid any disruptions in your business operations. If you continue to connect your meter via a traditional analogue phone line, you'll be unable to reach our servers once analogue phone services are discontinued. Pitney Bowes meters connected via an internet connection can refill postage and download the latest postal rates with greater ease after analogue phone services are discontinued.

Here's how you'll benefit when you upgrade to a digital internet connection.

- Avoid any possible disruptions to your
- business operations.
- Save money by eliminating the need for a dedicated analogue phone line.
- Enjoy a far more reliable connection than with an analogue connection.
- Take advantage of faster transmissions for postal rate updates, software updates and refilling postage.

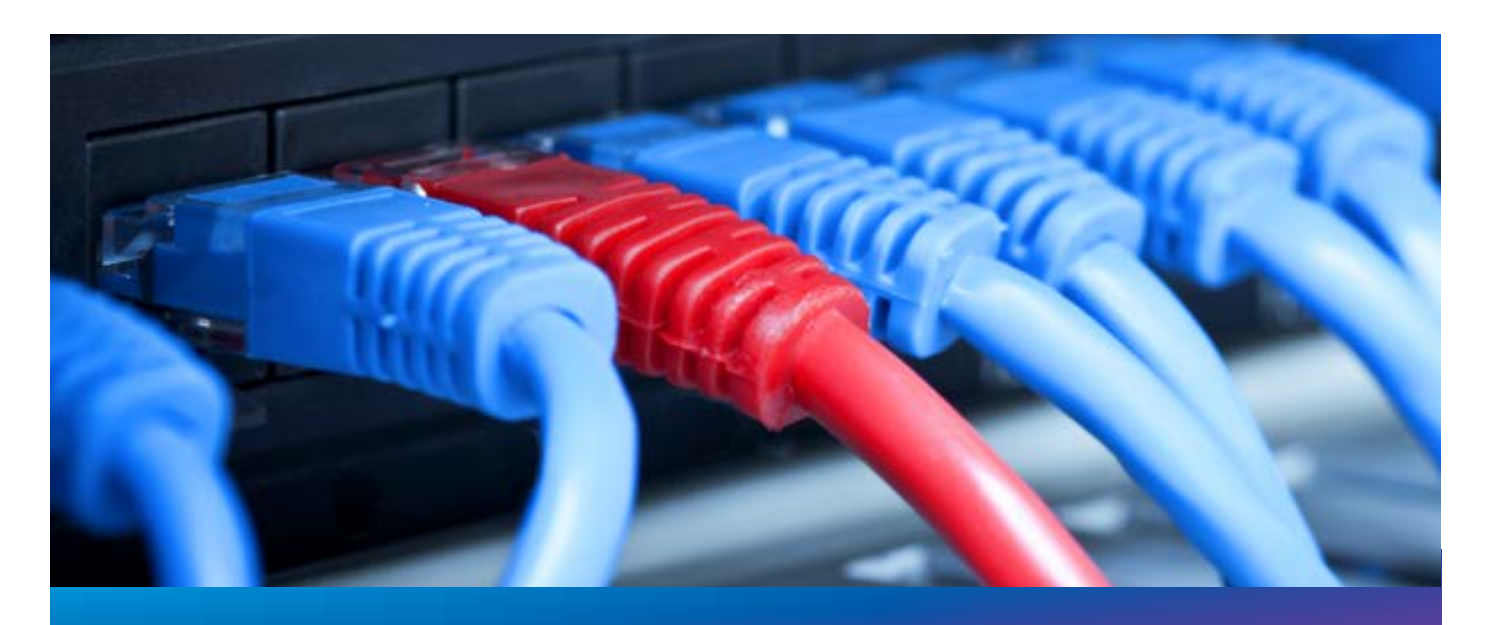

For more information, call or visit us online.

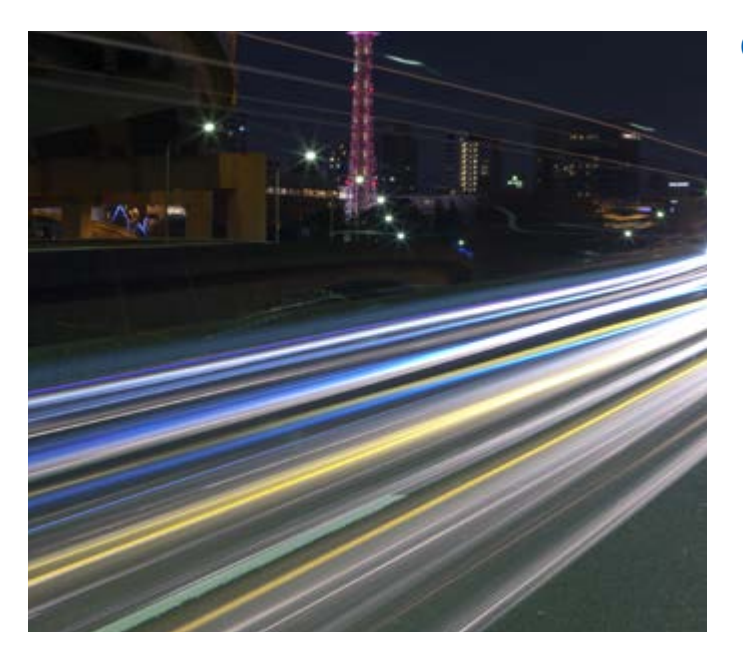

## **Connection options by meter**

## Connect digitally in two simple steps:

- **01.** Locate your digital connectivity adapter for the ethernet connection that came with your meter.\* If you can't find the adapter, you can easily purchase one from our supplies store.
- 02. Then, watch a short video or download a manual on how to install your connectivity adapter.

\* Depending on the meter type and age of your meter, a digital connectivity adapter was likely included with your meter. All new meters now include an ethernet adapter.

For more information, call or visit us online.

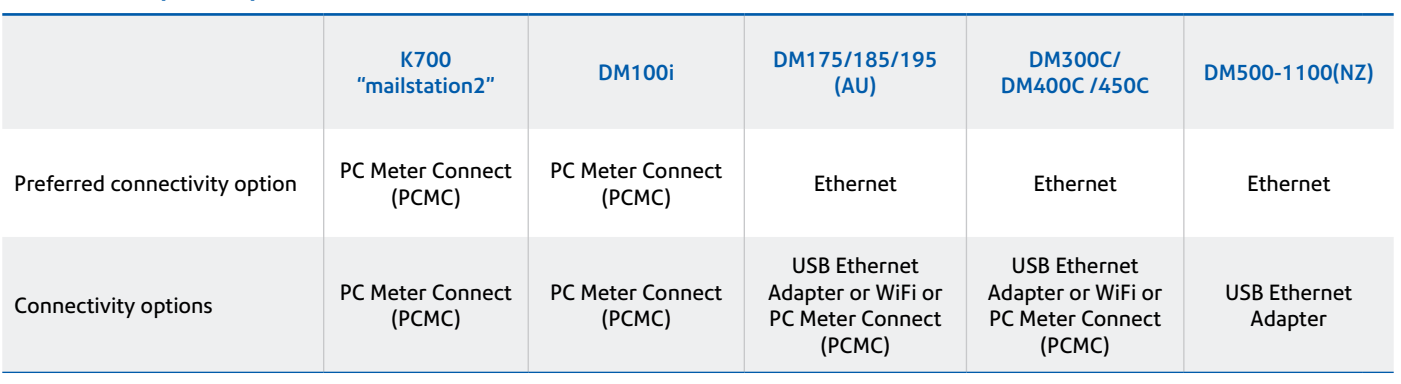

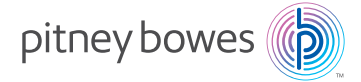

## Australia Level 1 68 Waterloo Road Macquarie Park NSW 2113 [contactus.au@pb.com](mailto:contactus.au@pb.com) 13 23 63

New Zealand

Building B Unit 2 & 3 72 Apollo Drive Rosedale Auckland 0632 0800 748 639

Pitney Bowes, the Corporate logo, K700, mailstation2, DM100i, DM175, DM185, DM195, DM300C, DM400C, DM450C and DM500 are trademarks of Pitney Bowes Inc. or a subsidiary. All other trademarks are the property of their respective owners. © 2014-2016 Pitney Bowes Inc. All rights reserved.